| ADDRESSABLES CHEAT SHEET<br>USE CASE: A VR GAME IN QUEST 2 |                                                                                                    |                                                                                                    |  |
|------------------------------------------------------------|----------------------------------------------------------------------------------------------------|----------------------------------------------------------------------------------------------------|--|
| ΤΟΡΙϹ                                                      | SUGGESTED SETTING                                                                                                    | NOTES                                                                                                    |  |
| Addressables Profiles Strate                               | gy                                                                                                    |                                                                                                    |  |
| Profiles Structure                                         | <ul> <li>Organize your Profiles around your<br/>development environments (e.g., Local<br/>Testing, Staging, Production)</li> </ul>                                                                                                    | See the <u>Addressables Manual Profiles page</u> for more information                                                                                                    |  |
| Groups & Asset Bundling St                                 | rategy                                                                                                    |                                                                                                    |  |
| Local/Remote Split                                         | <ul> <li>Organize all content that will ship with the app<br/>into Groups with Local load paths</li> <li>Organize all other content into Groups with<br/>Remote load paths</li> <li>For Groups containing Assets that you plan to<br/>update regularly over the air, opt for Groups</li> </ul> | Always enable "Include in Build" for these Groups<br>to ensure any Addressables build will include these<br>Assets<br>Be mindful of potential dependencies between                |  |
|                                                            | structure that will create smaller bundles and<br>disable "Prevent Updates" for those Groups                                                                                                    | "local" and "remote" content, which can cause issues at runtime                                                                                                    |  |
| Bundle Sizes                                               | <ul> <li>If your game is very linear or predictable, opt<br/>for larger bundles based on each "section" of<br/>your game</li> <li>Otherwise, opt for smaller bundles, particularly<br/>for content updates</li> </ul>                                                                          | Be mindful of the <u>drawbacks of a large number of</u><br><u>small bundles</u> , including the challenges of<br>attempting to download many small bundles in<br>short succession |  |
| Groups Strategy                                            | <ul> <li>If possible, each Group should contain Assets<br/>that you expect to load and unload around the<br/>same time</li> </ul>                                                                                                    | One Group does not always equate to one<br>AssetBundle, so be mindful of your selected Bundle<br>Mode in your group settings                                                      |  |
| AssetBundle Settings                                       |                                                                                                    |                                                                                                    |  |
| Unique Bundle IDs                                          | Disabled                                                                                                    |                                                                                                    |  |
| Contiguous Bundles                                         | Enabled                                                                                                    | Note: enabling this setting will change your<br>AssetBundle hash and will cause any existing<br>AssetBundles to be redownloaded                                                   |  |
| Non-Recursive Dependency<br>Calculation                    | Enabled                                                                                                    |                                                                                                    |  |
| Shader Bundle Naming<br>Prefix                             | Project Name Hash                                                                                                    | If you plan to use the Multi-Project approach, you'll want a custom or alternate method for this setting                                                                          |  |
| Monoscript Bundle Naming<br>Prefix                         | Project Name Hash                                                                                                    | If you plan to use the Multi-Project approach, you'll want a custom or alternate method for this setting                                                                          |  |
| AssetBundle Settings (cont.                                |                                                                                                    |                                                                                                    |  |
| Strip Unity Version from<br>AssetBundles                   | Enabled                                                                                                    |                                                                                                    |  |

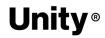

| Disable Visible Sub Asset<br>Representation | <ul> <li>Enable if loading assets with many sub assets<br/>(e.g., large 3D models)</li> </ul>                                                                    | If enabled, subassets are no longer visible in the<br>Project window and cannot be requested directly<br>from the AssetBundle                    |
|---------------------------------------------|----------------------------------------------------------------------------------------------------|----------------------------------------------------------------------------------------------------|
| AssetBundle Compression                     | <ul> <li>LZ4 for local AssetBundles</li> <li>LZMA for remotely stored AssetBundles</li> </ul>                                                                    | Addressables Manual: AssetBundle Compression                                                                                                    |
| Catalog Settings                            |                                                                                                    |                                                                                                    |
| Compress Local Catalog                      | Disabled                                                                                                    | Enable if your local catalog is large enough to cause issues with your binary size                                                               |
| Optimize Catalog Size                       | Disabled (uncheck)                                                                                                    |                                                                                                    |
| Disable Catalog Update on<br>Startup        | Uncheck                                                                                                    |                                                                                                    |
| Build & Play Mode Settings                  |                                                                                                    |                                                                                                    |
| Build Script                                | Use Default Build Script                                                                                                    | Only change if you plan to create custom build scripts                                                                                           |
| Play Mode Script                            | <ul> <li>Use Asset Database (during prototyping / design iteration)</li> <li>Use Existing Build (when testing, debugging, and optimizing performance)</li> </ul> |                                                                                                    |
| Downloads Settings                          |                                                                                                    |                                                                                                    |
| Custom certificate handler                  | <none></none>                                                                                                    | This is only needed when using a server that requires ssl cert. (advanced use case)                                                              |
| Max Concurrent Web<br>Requests              | 3 (default value)                                                                                                    |                                                                                                    |
| Catalog Download Timeout                    | 5–10 seconds                                                                                                    | Longer duration can make it seem like a hang occurs                                                                                              |
| Groups Settings                             |                                                                                                    |                                                                                                    |
| Content Update Restriction                  | <ul> <li>For Local Groups, "Prevent Updates" enabled</li> <li>For Remote Groups, "Prevent Updates"<br/>disabled</li> </ul>                                       |                                                                                                    |
| Build & Load Paths                          | Use defaults                                                                                                    | Customize your remote load paths once you've set up your Content Delivery Network                                                                |
| Force Unique Provider                       | Disabled                                                                                                    |                                                                                                    |
| Groups Settings (cont.)                     |                                                                                                    |                                                                                                    |
| Use AssetBundle Cache                       | Enabled                                                                                                    |                                                                                                    |
| AssetBundle CRC                             | • Enabled, Excluding Cached for Groups that will create remote bundles                                                                                           | Unless your project requires an extra check for<br>locally cached AssetBundles, consider using this<br>setting for optimal performance on device |

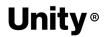

|                                                | Disabled for Groups that will create local<br>bundles                                      |                                                                                                    |
|------------------------------------------------|--------------------------------------------------------------------------------------------|----------------------------------------------------------------------------------------------------|
| Use UnityWebRequest for<br>Local Asset Bundles | Enabled                                                                                    | Disable for non-Android-based VR hardware                                                            |
| Request Timeout                                | 5–10 seconds                                                                               | Longer duration can make it seem like a hang occurs                                                  |
| Use HTTP Chunked Transfer                      | Disabled                                                                                   | Deprecated setting                                                                                   |
| HTTP Redirect Limit                            | Use default value                                                                          | Relevant only for advanced use cases                                                                 |
| Retry Count                                    | Use default value                                                                          |                                                                                                    |
| Include Addresses in<br>Catalog                | Enabled if you load any content by Address                                                 | Disable to reduce catalog size if not using Addresses                                                |
| Include GUIDs in Catalog                       | <ul> <li>Enabled if you load any content by Asset<br/>Reference or by GUID</li> </ul>      | Disable to reduce catalog size if not using Asset<br>Reference                                       |
| Include Labels in Catalog                      | Enabled if you load any content by Labels                                                  | Disable to reduce catalog size if not using Labels                                                   |
| Internal Asset Naming<br>Mode                  | <ul> <li>Set to Dynamic for release to reduce catalog<br/>and AssetBundle sizes</li> </ul> | Use Full Path during development for debugging                                                       |
| Internal Bundle ID Mode                        | Use default                                                                                |                                                                                                    |
| Cache Clear Behavior                           | Clear When Cache Space is Needed                                                           | Use alternative setting only if disk space is a<br>concern with frequent content updates             |
| Bundle Mode                                    | Use default value (Pack Together)                                                          | Consider other bundle modes only if you need to split the assets in your groups into smaller bundles |
| Bundle Naming Mode                             | Append Hash to Filename                                                                    |                                                                                                    |
| Asset Load Mode                                | Requested Asset and Dependencies                                                           | Addressables Manual: Asset Load Mode                                                                 |
| Asset Provider                                 | Assets from Bundles Provider                                                               | Modify only if you have a custom asset provider                                                      |
| AssetBundle Provider                           | AssetBundle Provider                                                                       | Modify only if you have a custom AssetBundle provider                                                |

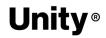